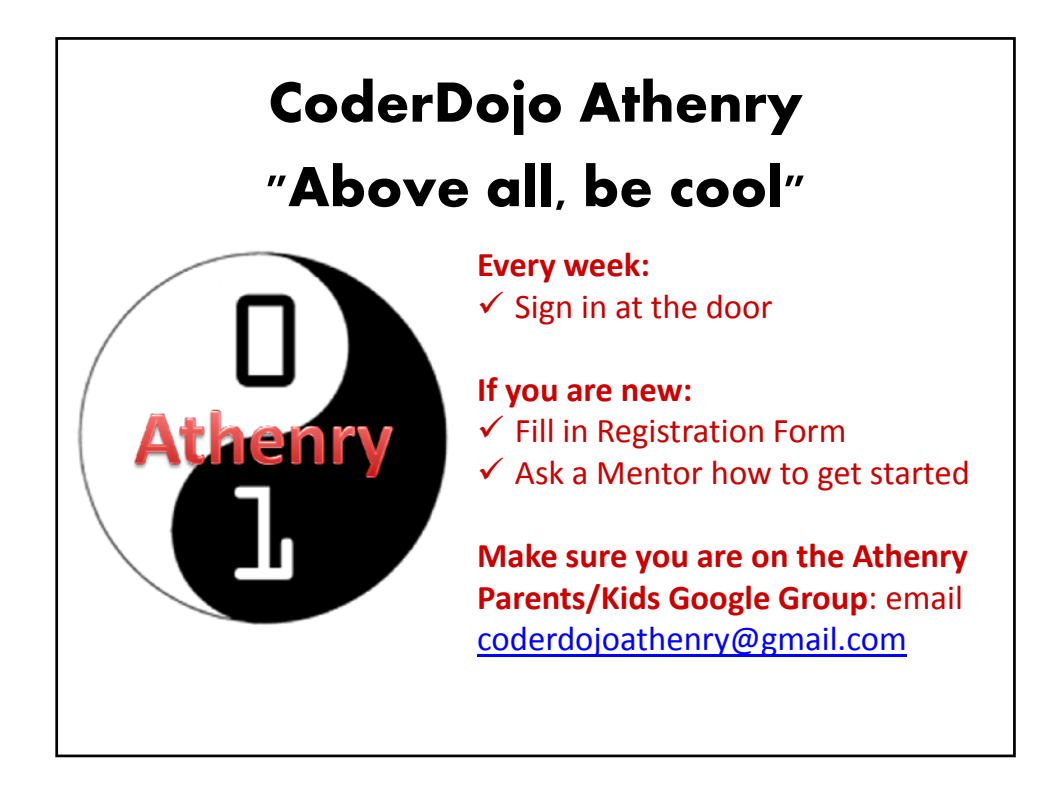

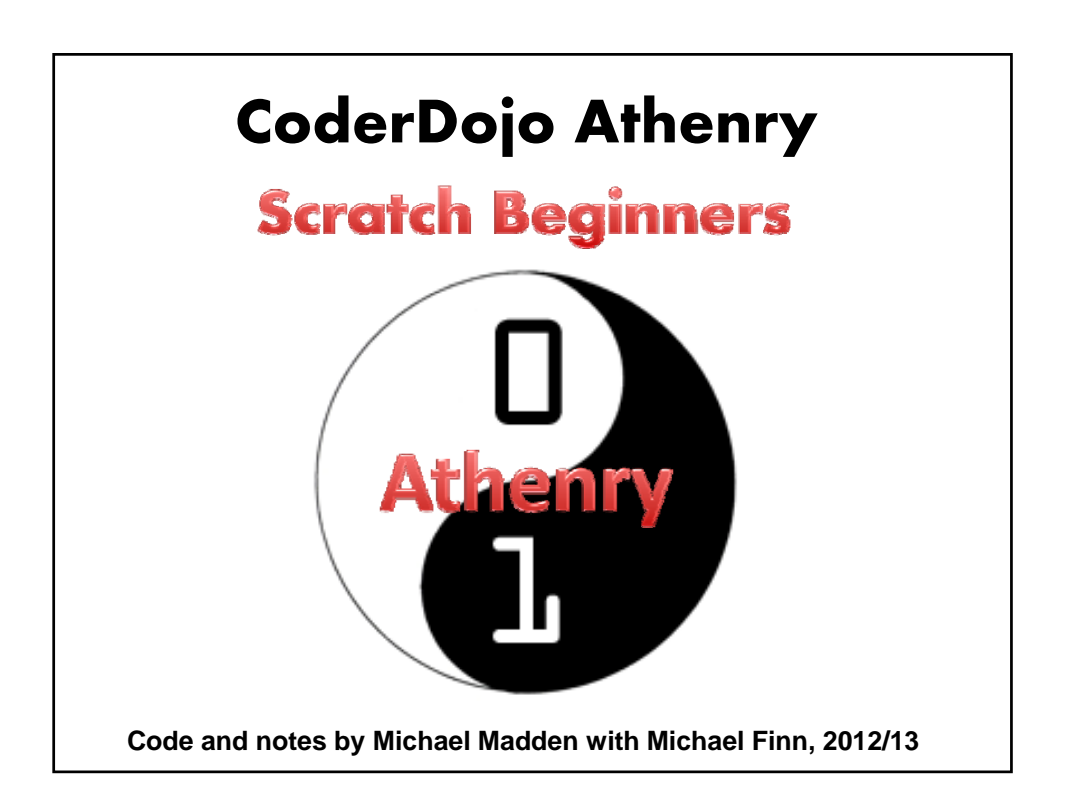

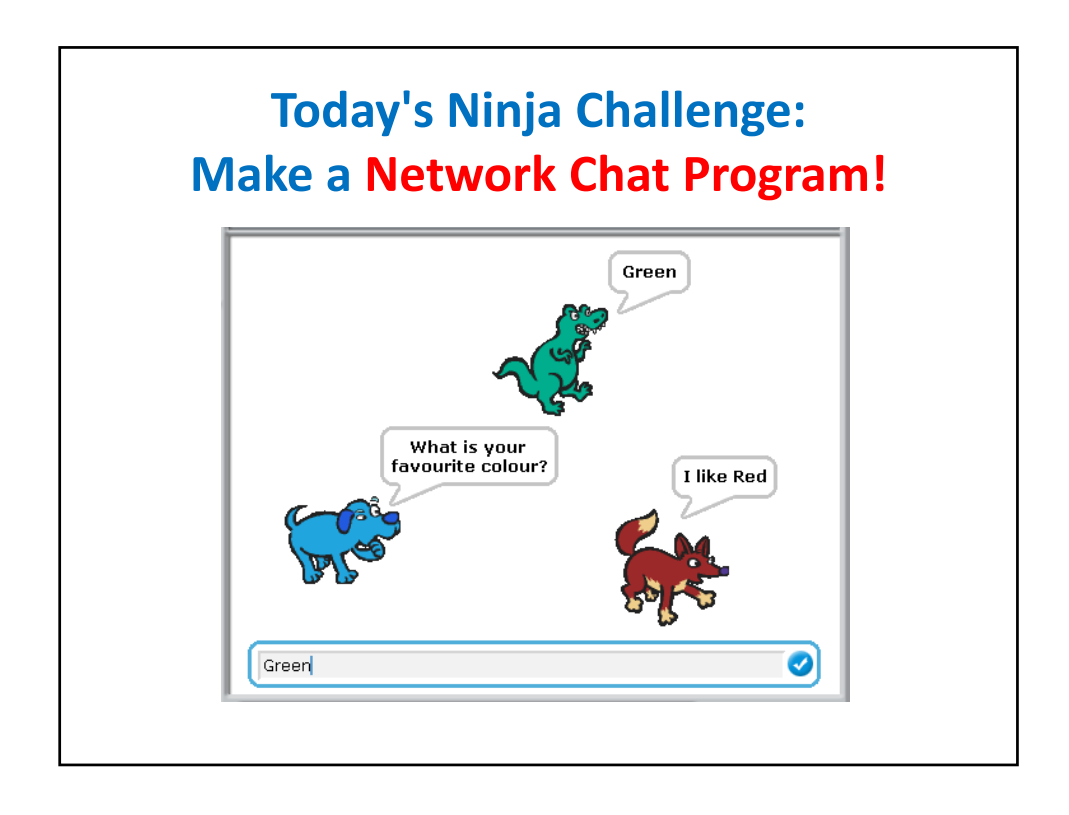

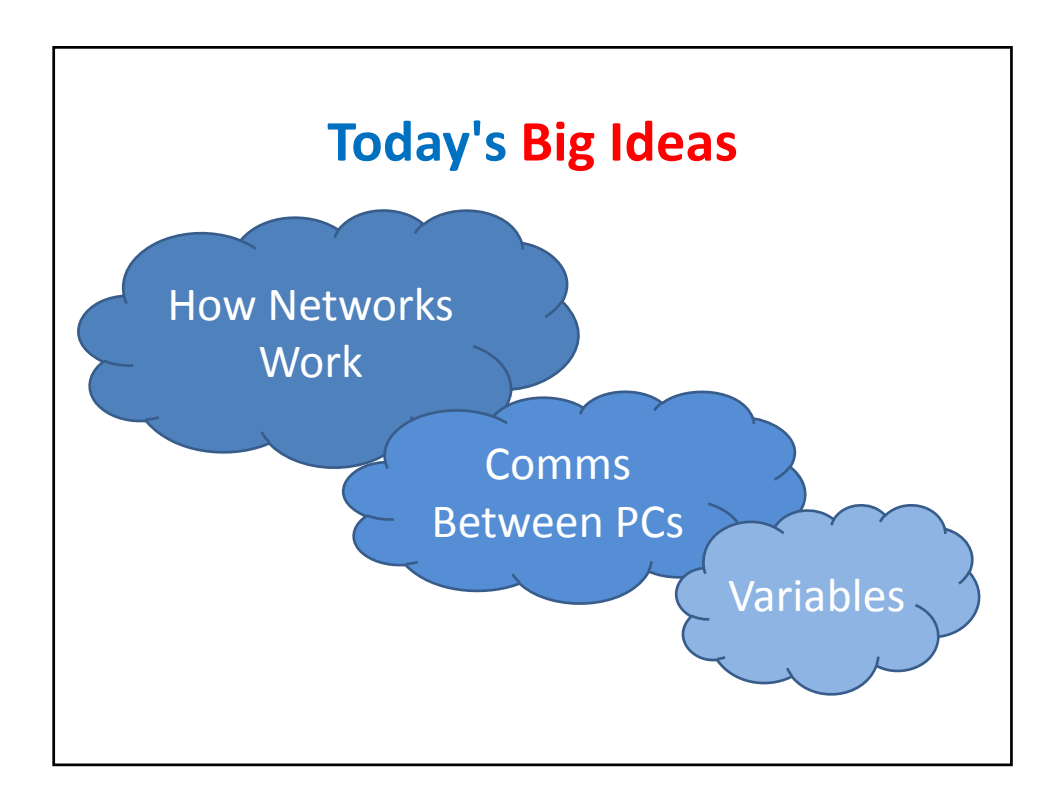

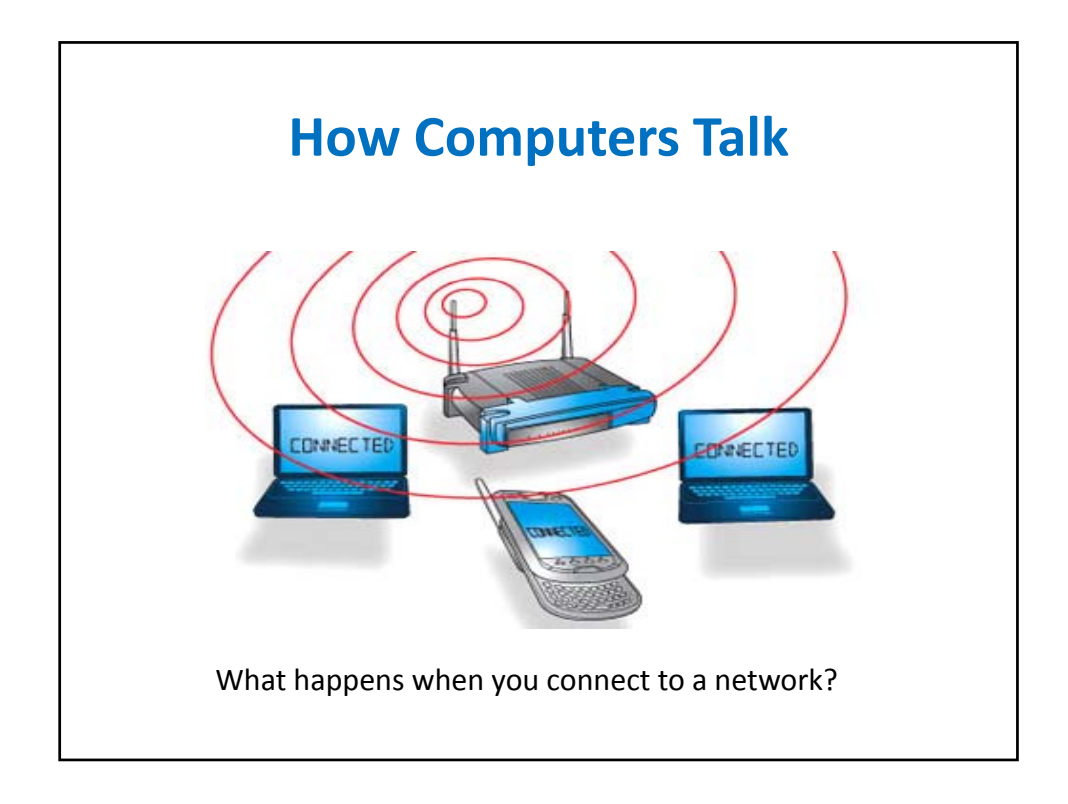

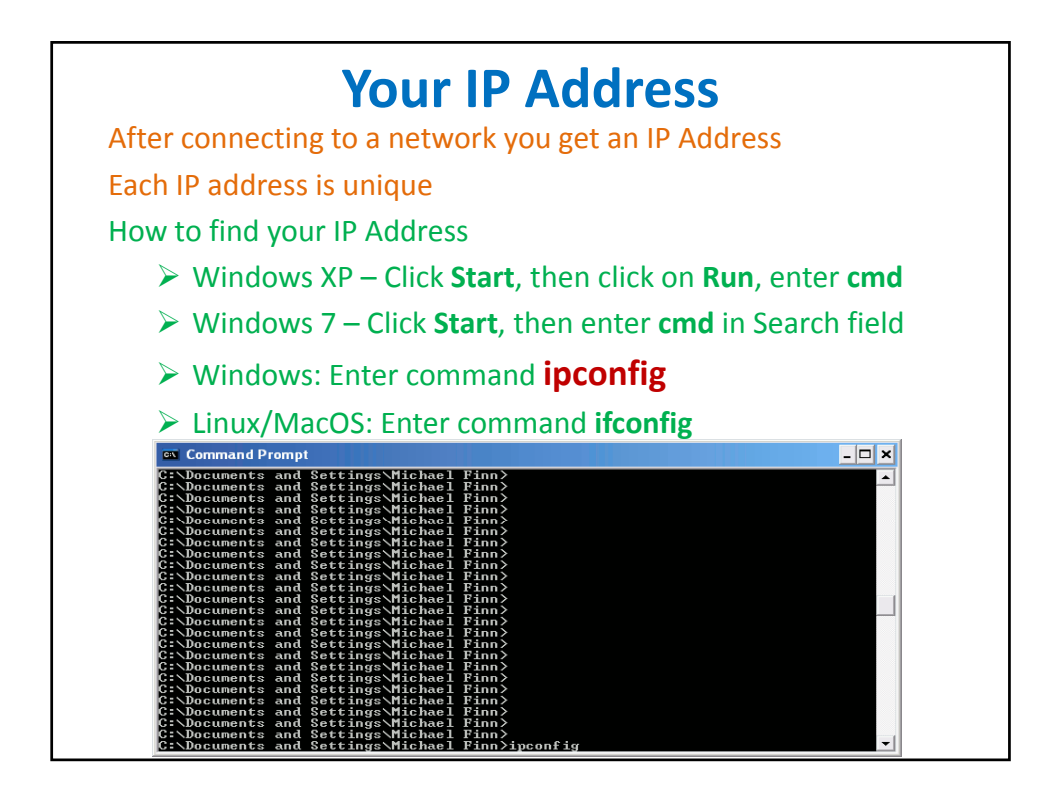

## **What's Your Computer's IP Address?**

 $\neg$ Dx

Windows IP Configuration:

Ethernet adapter Local Area Connection 2:

Connection‐specific DNS Suffix . : IP Address. . . . . . . . . . . . : 192.168.1.5 Subnet Mask . . . . . . . . . . . : 255.255.255.0 Default Gateway . . . . . . . . . : 192.168.1.1

Look for the IP Address **Can you find the IP address on your computer?**

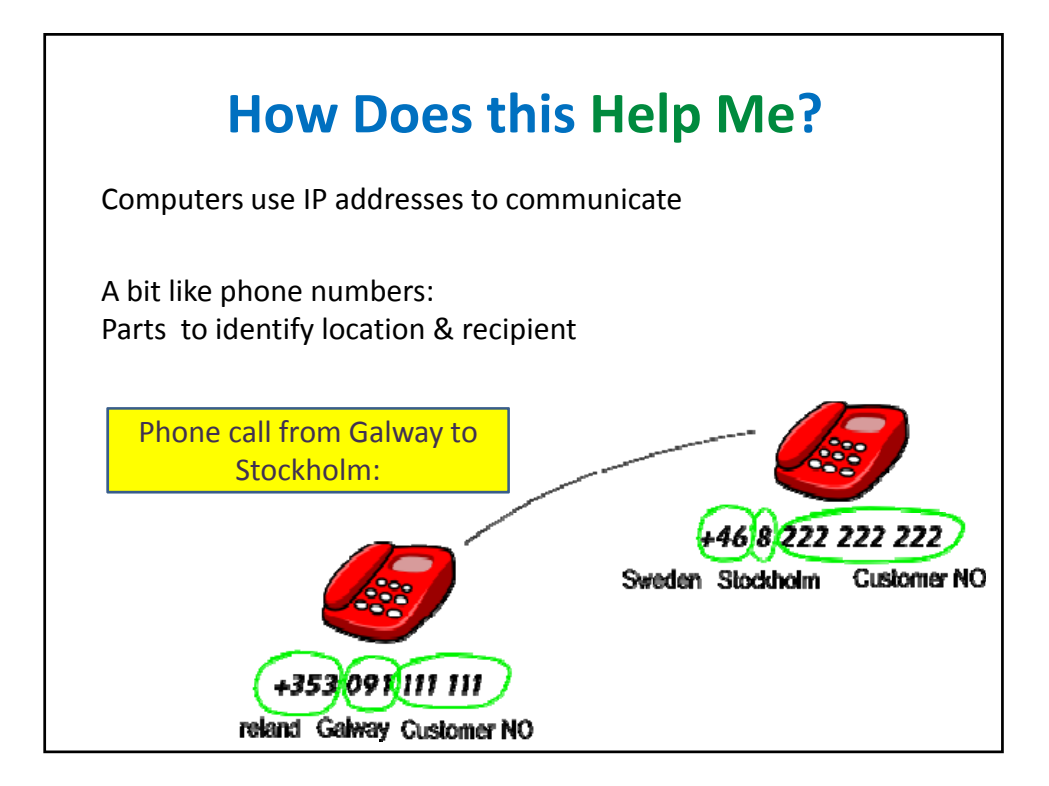

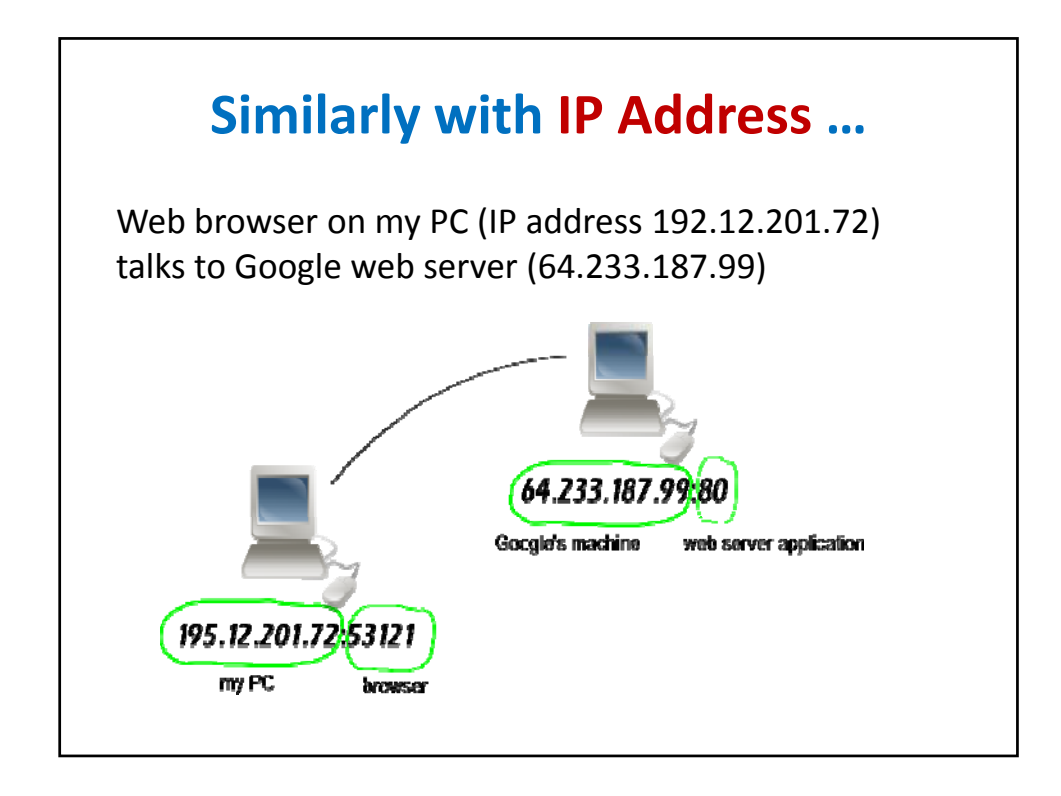

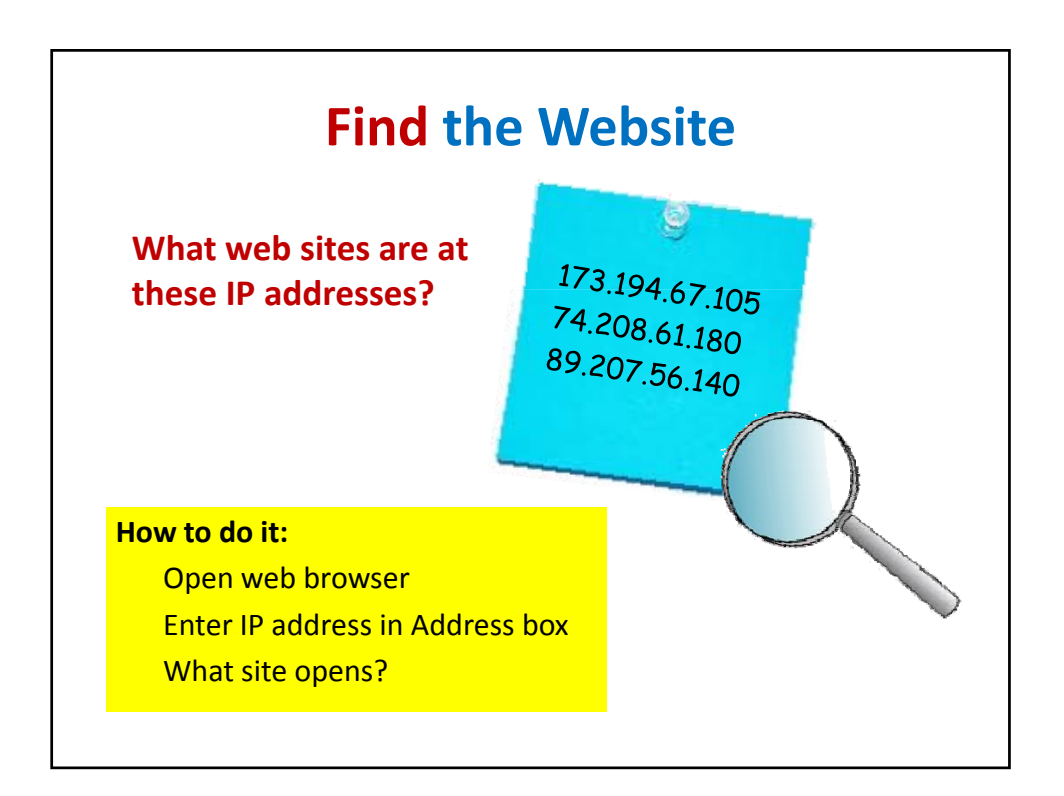

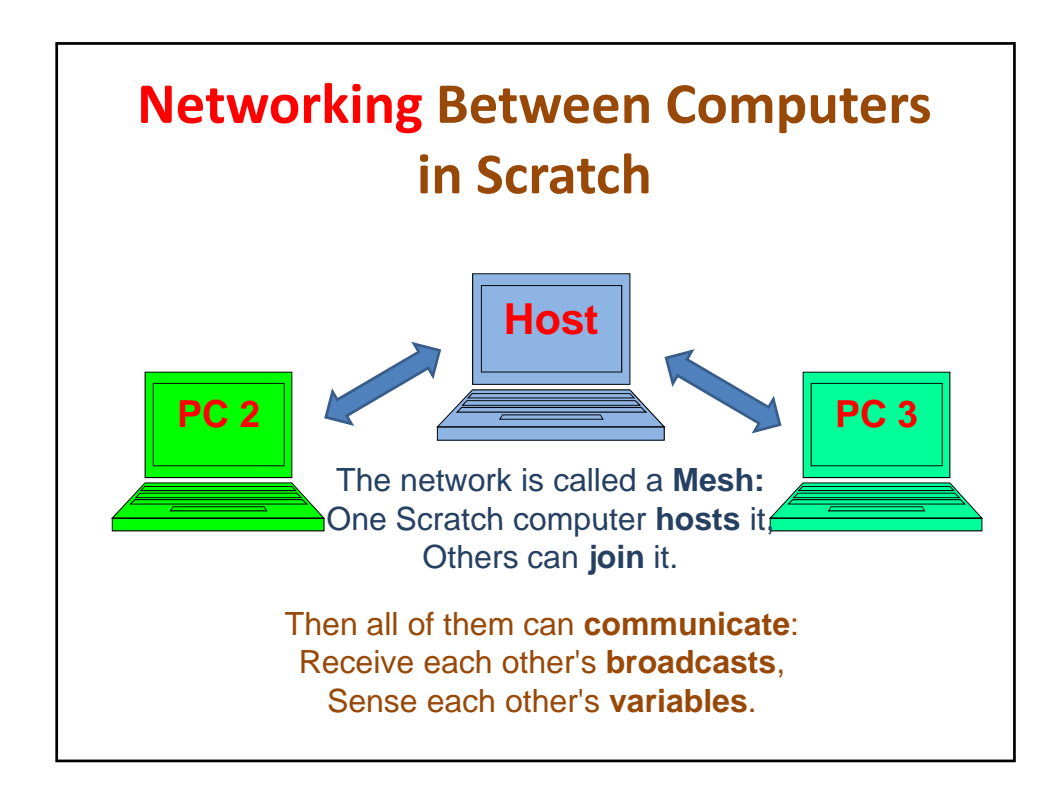

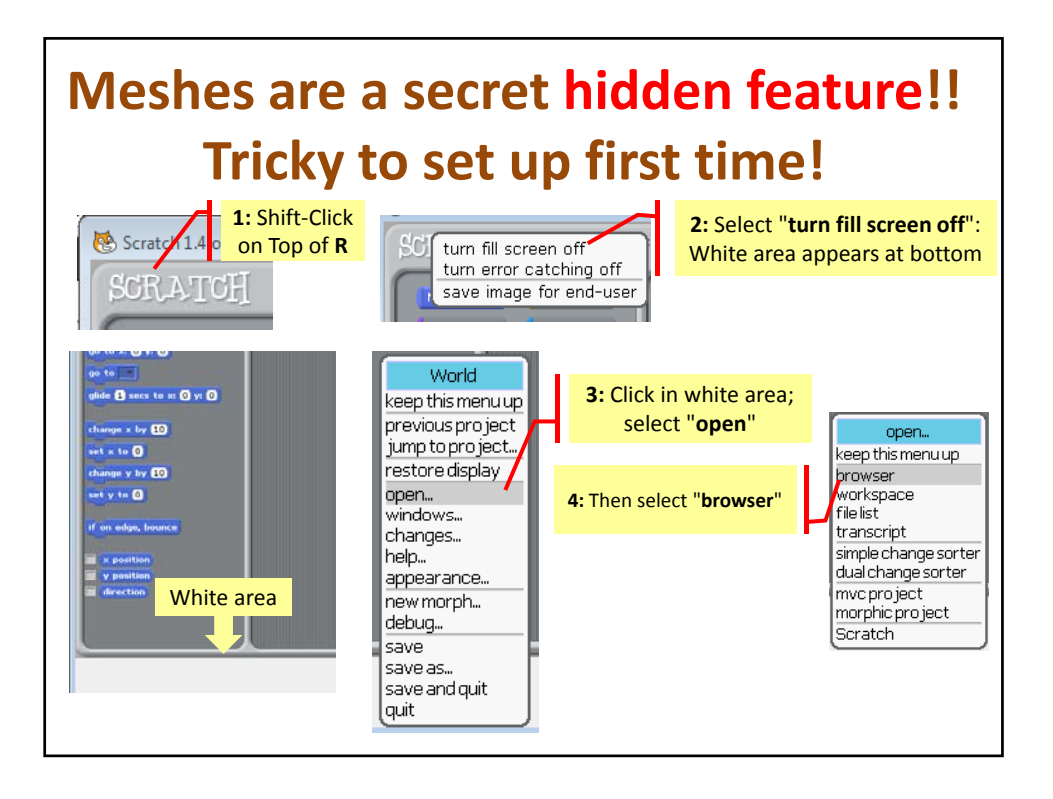

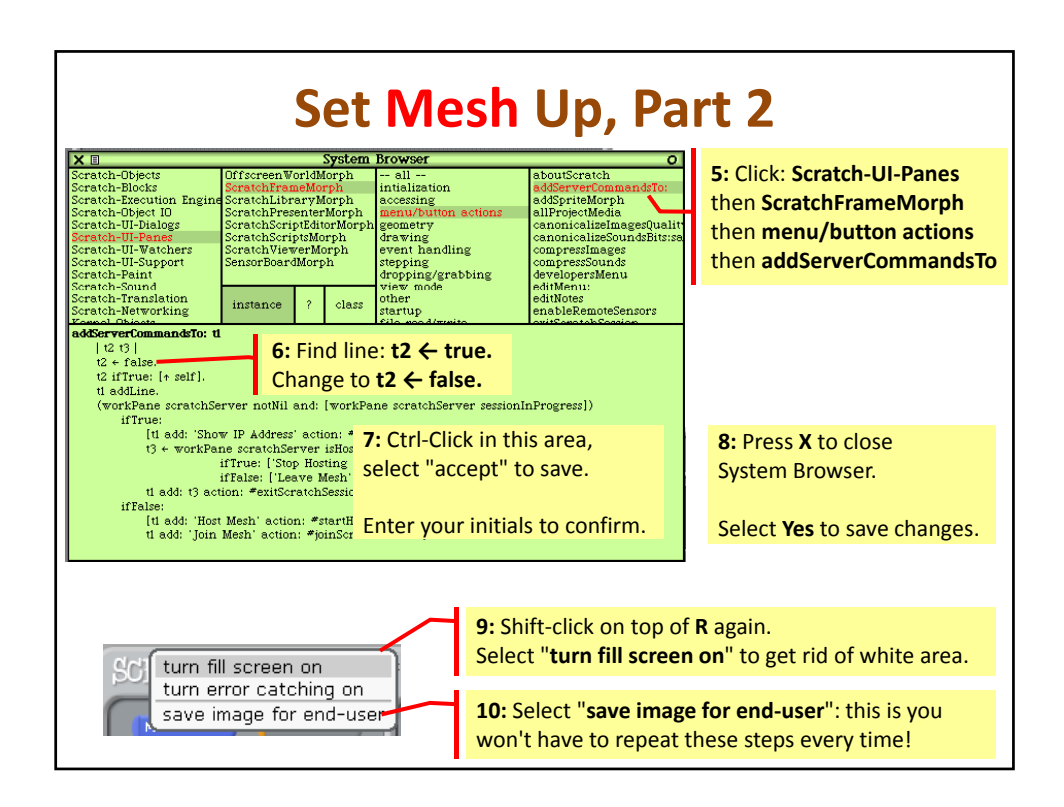

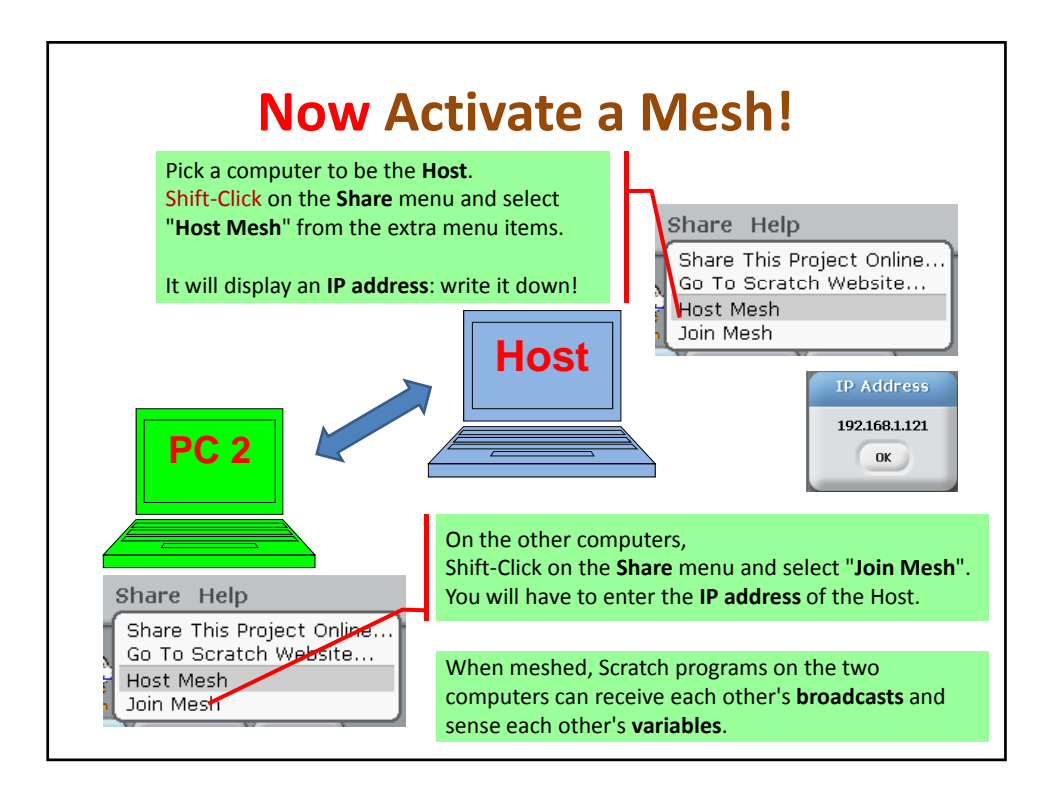

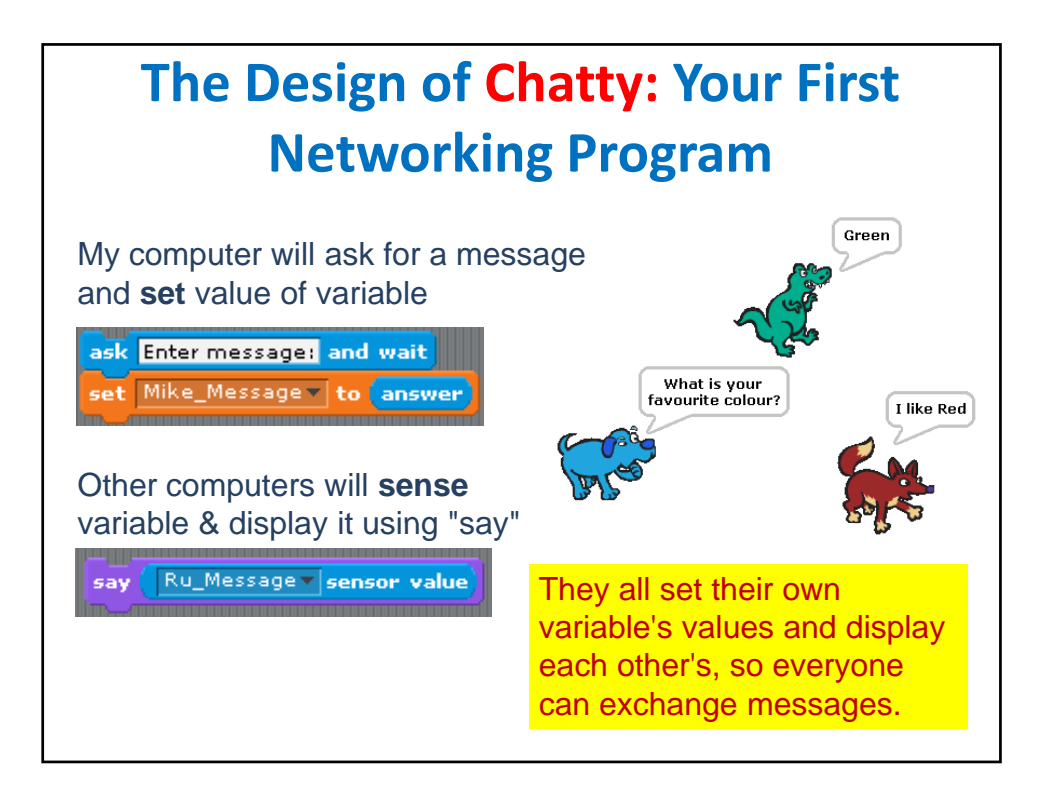

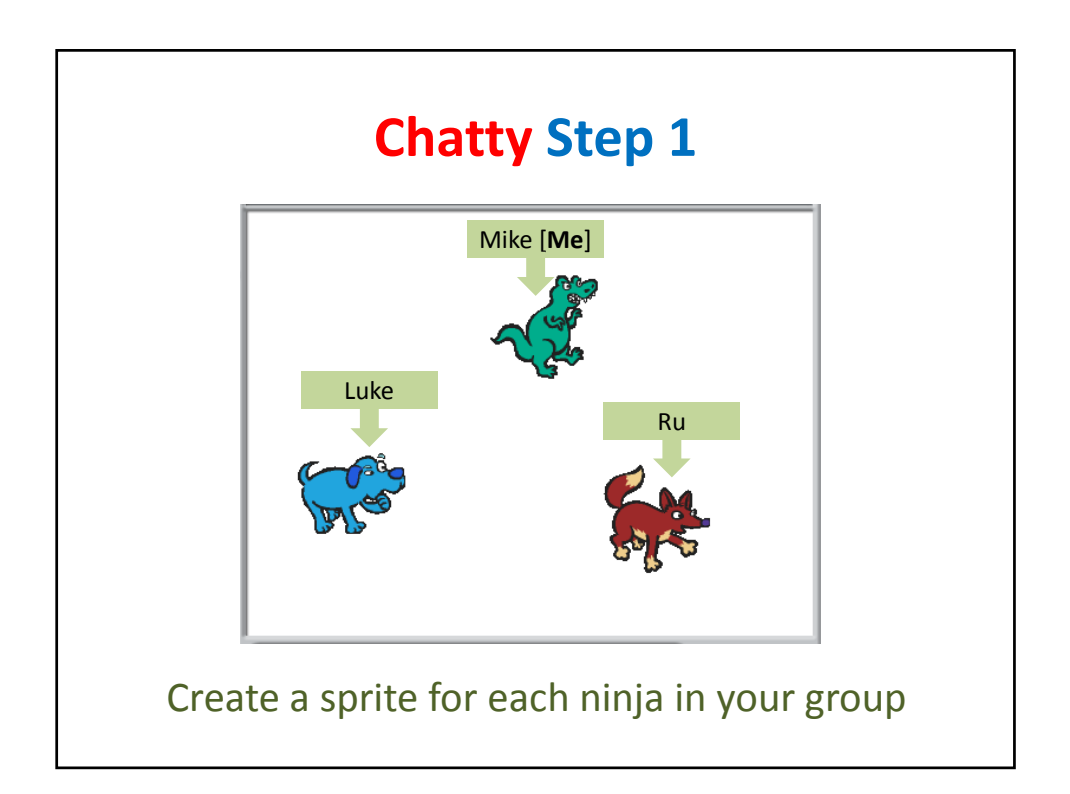

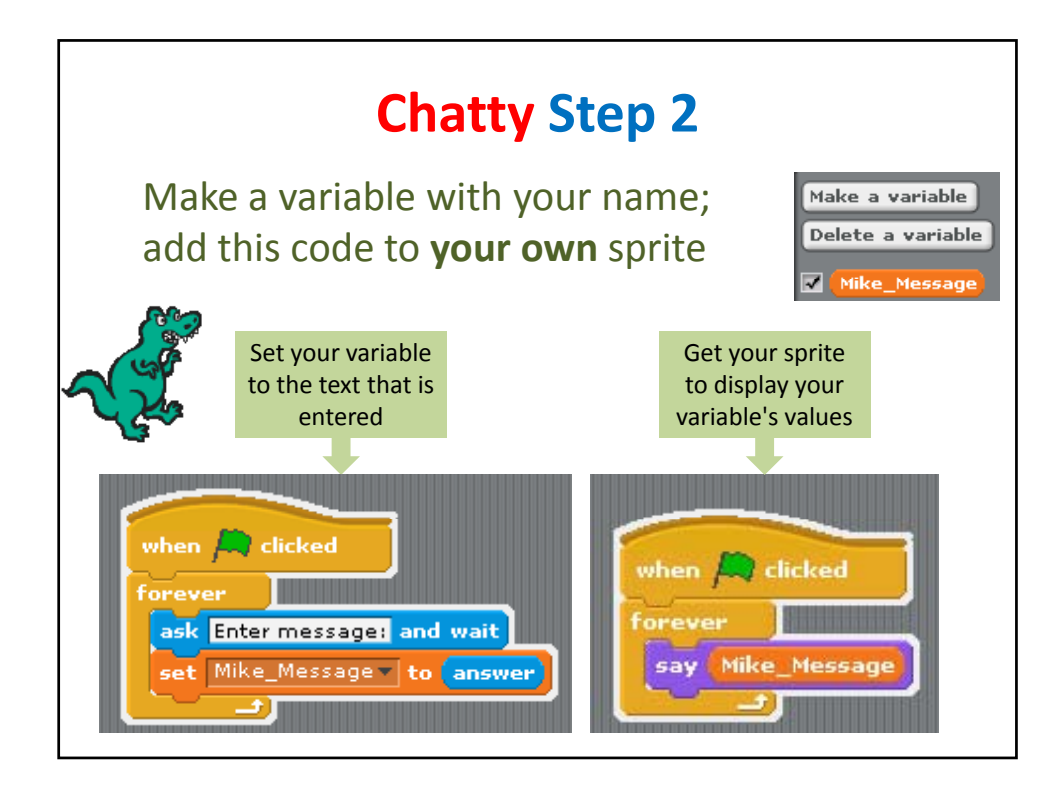

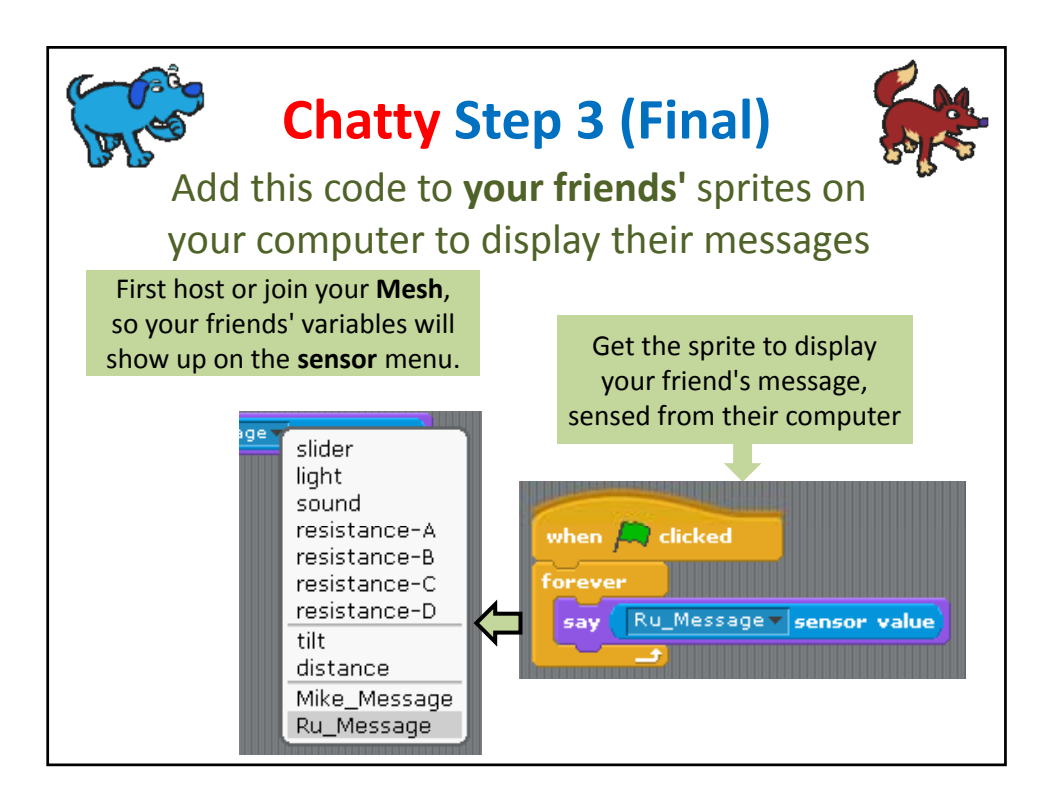

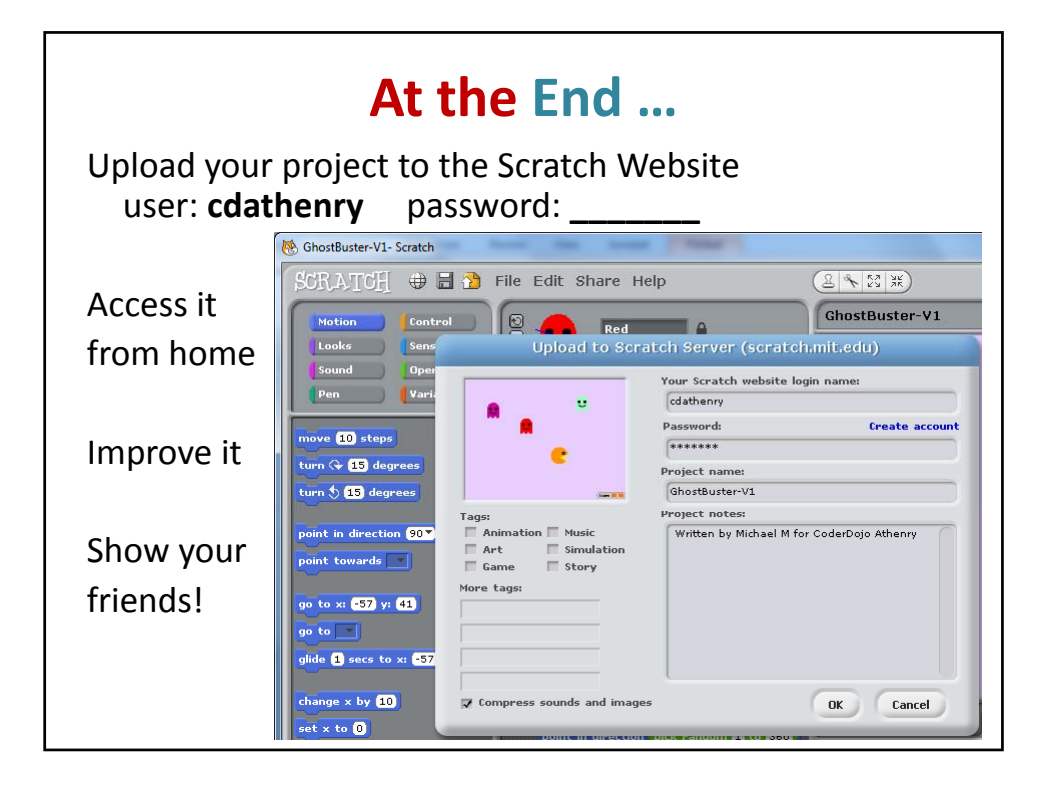